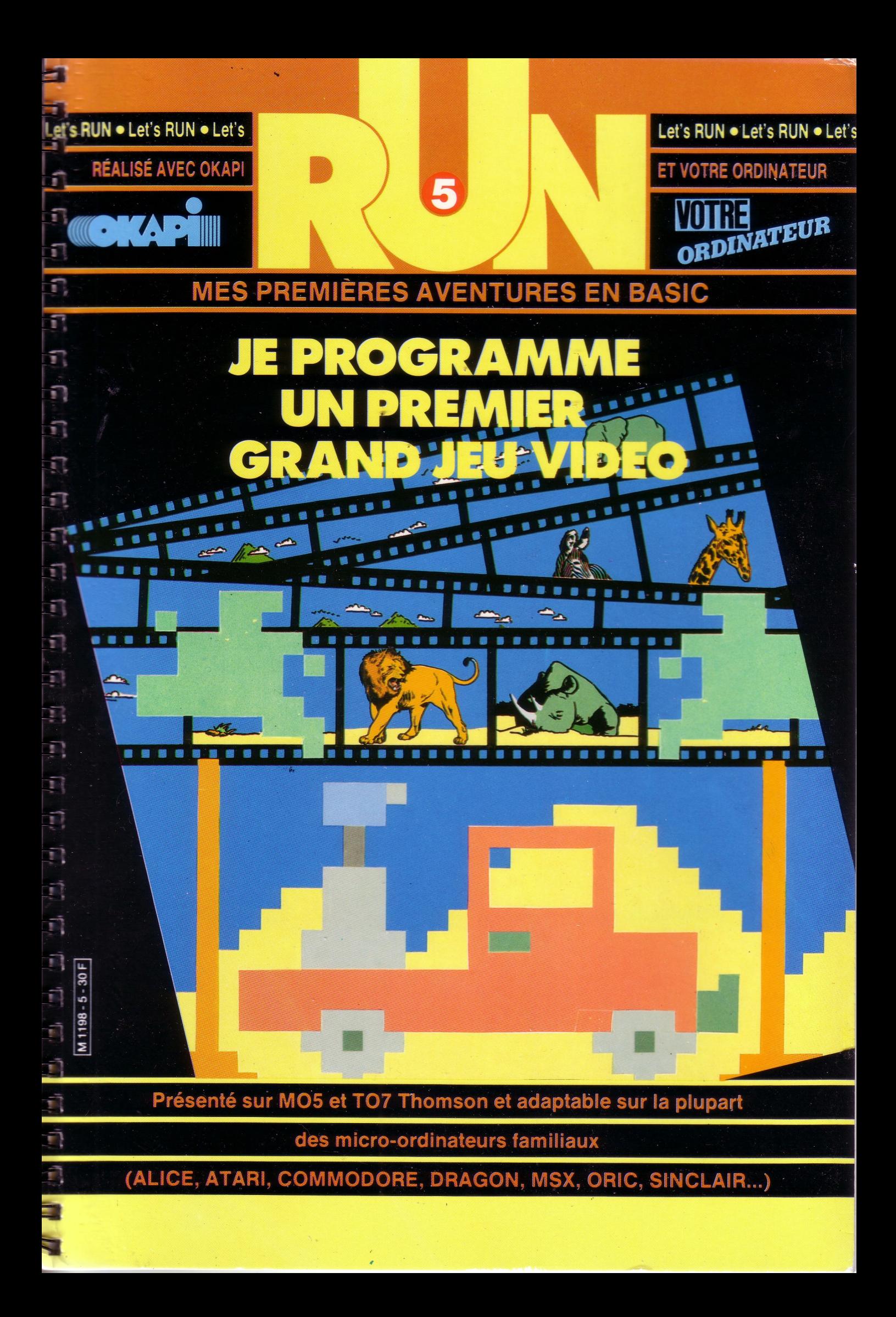

Avec le magazine VOTRE ORDINATEUR, l'informatique devient simple comme basic. Chaque mois, VOTRE ORDINATEUR vous fait découvrir les meilleurs produits : logiciels de jeux, logiciels éducatifs, ordinateurs, périphériques, livres, etc. Chaque mois, VOTRE ORDINATEUR publie des grands reportages (les créateurs de logiciels, les nouveaux jeux américains, l'ordinateur à l'école, etc...) et vous offre ses fiches-programmes maison (jeux, budget, cuisine,...). Pour acheter VOTRE ORDINATEUR, courez chez votre marchand

de journaux.

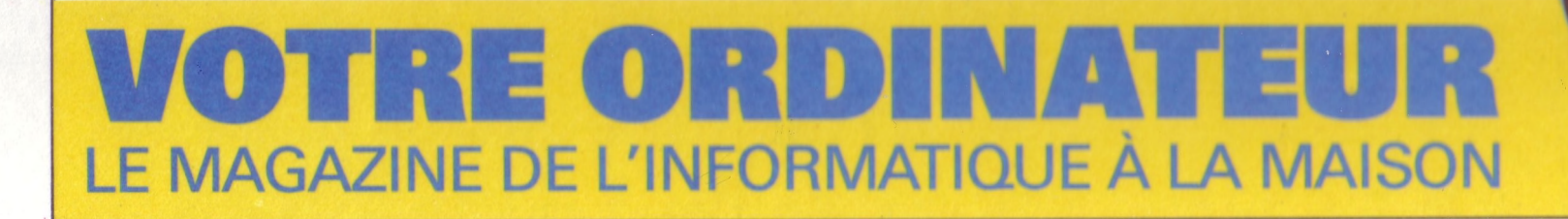

**ÉDUCATIFS: SUIVEZ** 

**LE GUIDE D'ACHAT** 

**CENTRES X 2000:** 

**L'informatique** en libre-service

**TOUTE L'ACTUALITÉ:** Matériels, logiciels,

livres, clubs, etc. **3 MICROS A L'ESSAI : AMSTRAD CPC 464** PHILIPS VG 5000. **SANYO PHC 25** 

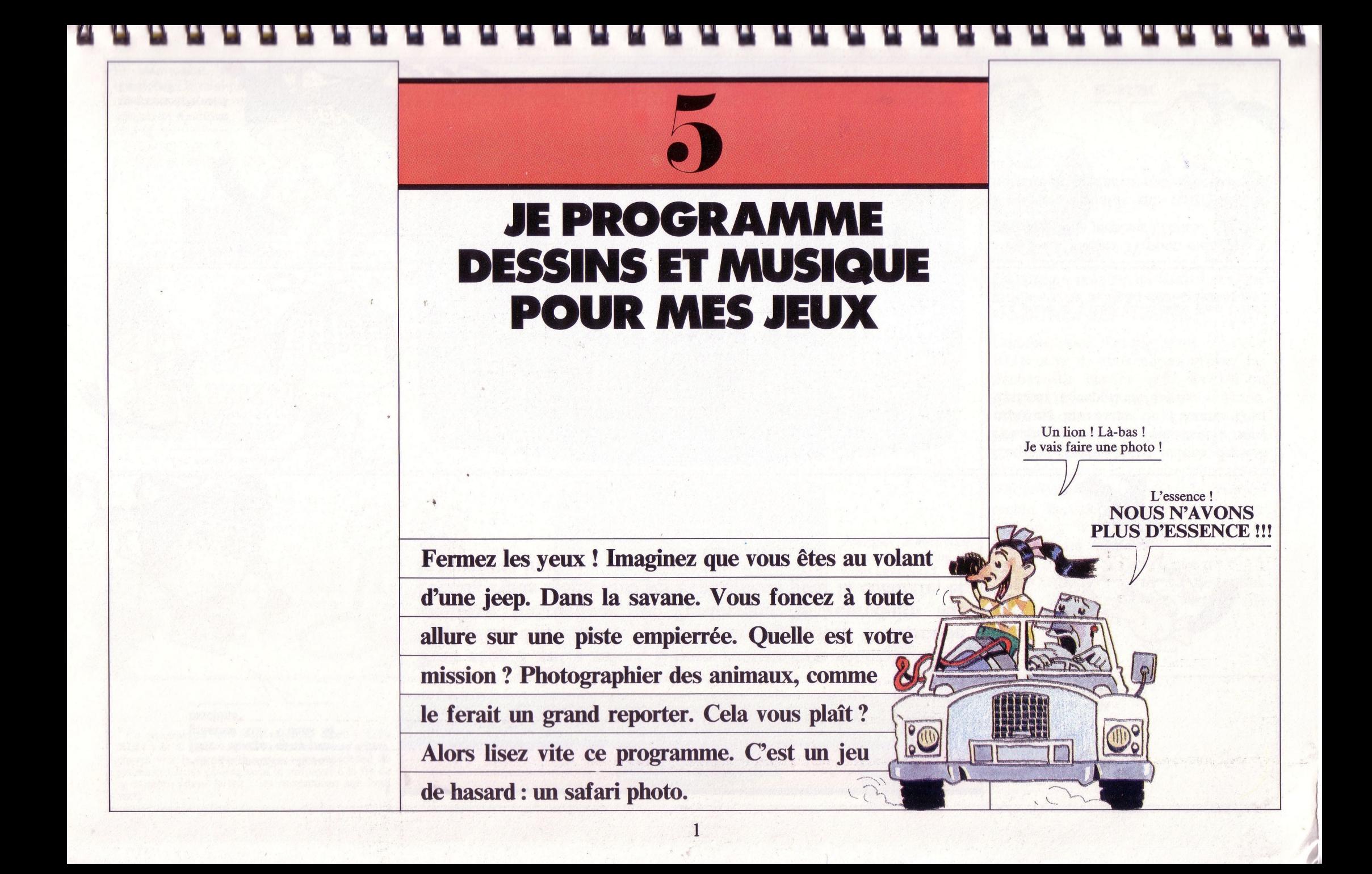

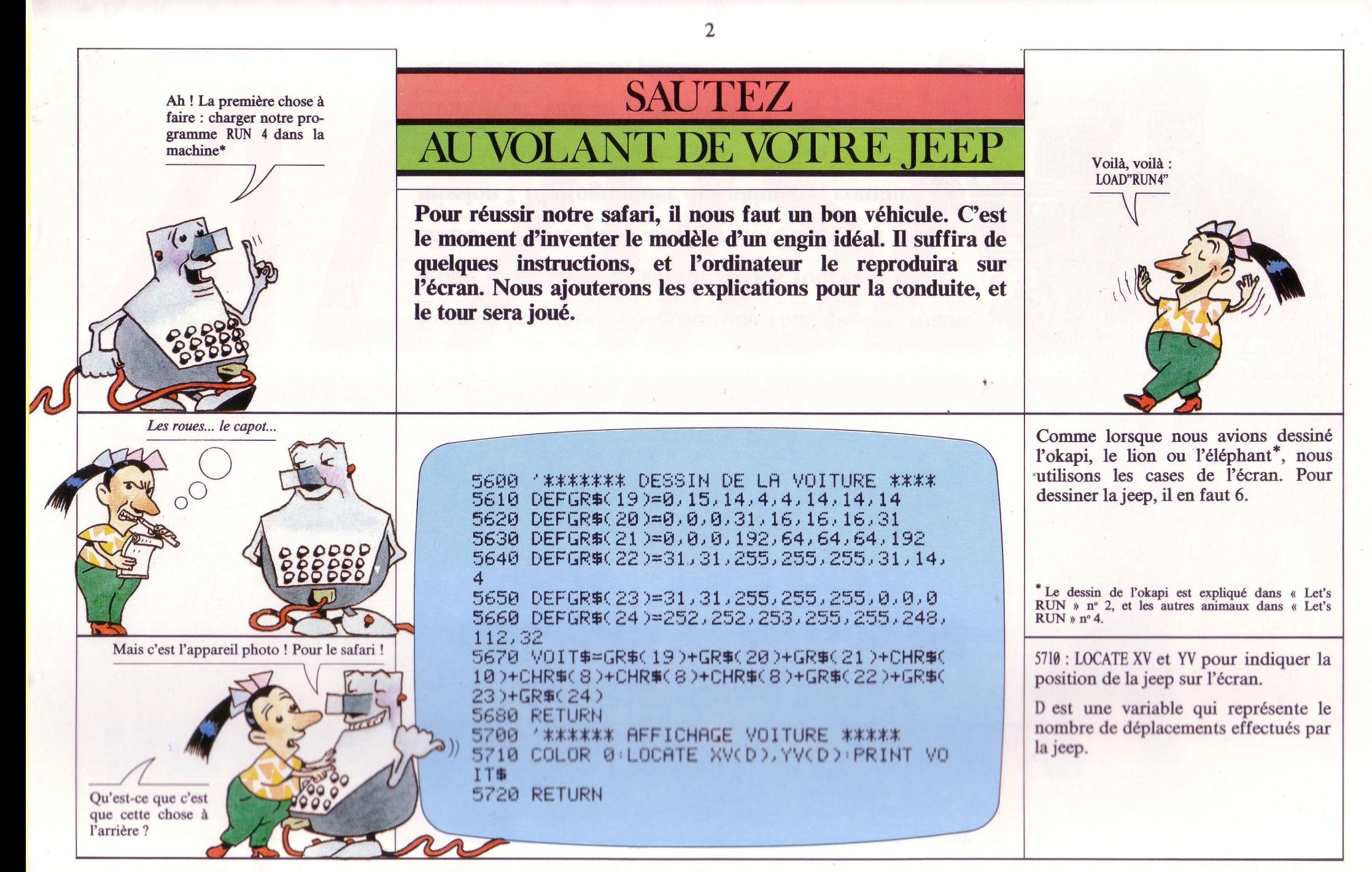

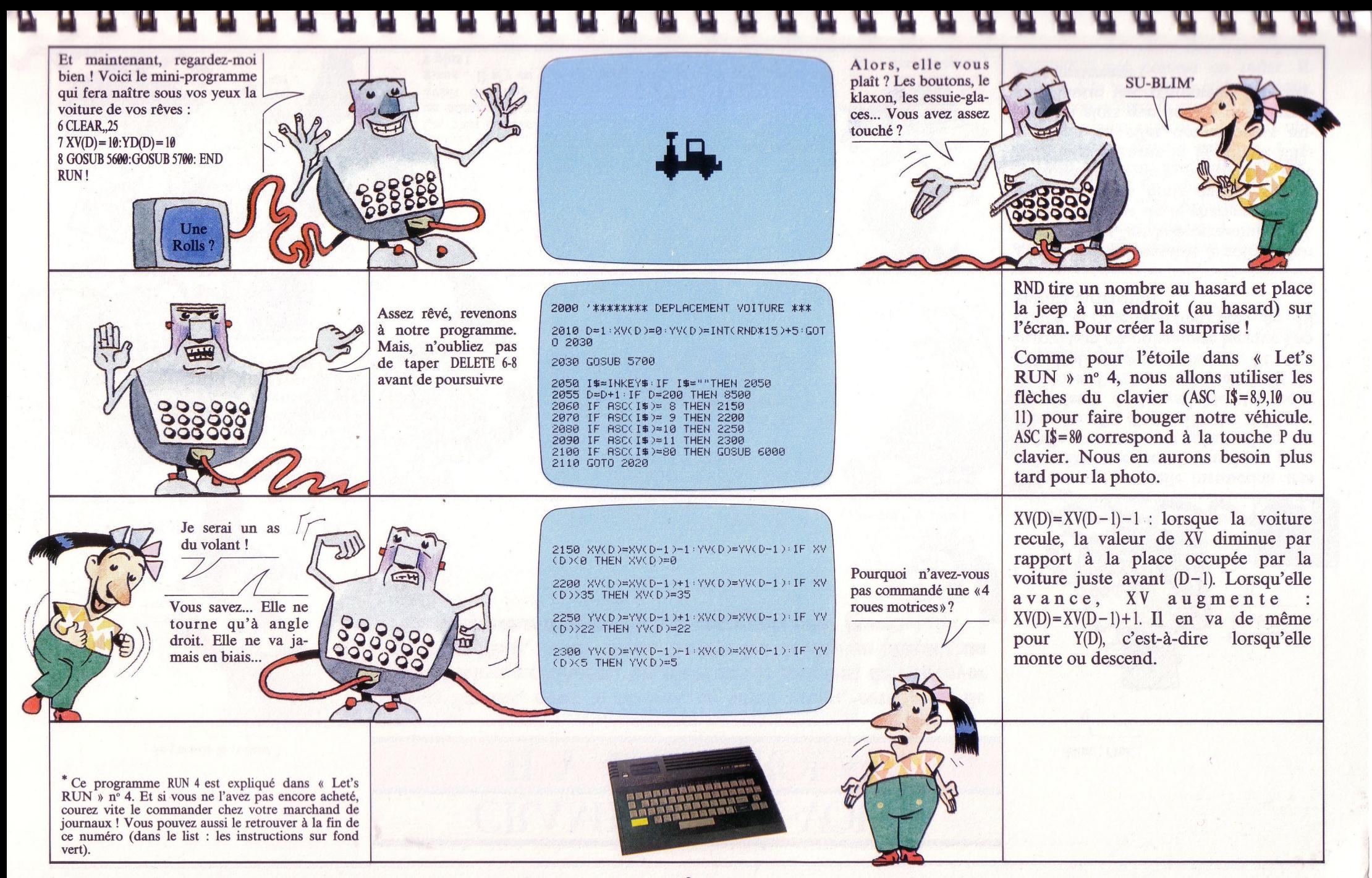

 $\overline{3}$ 

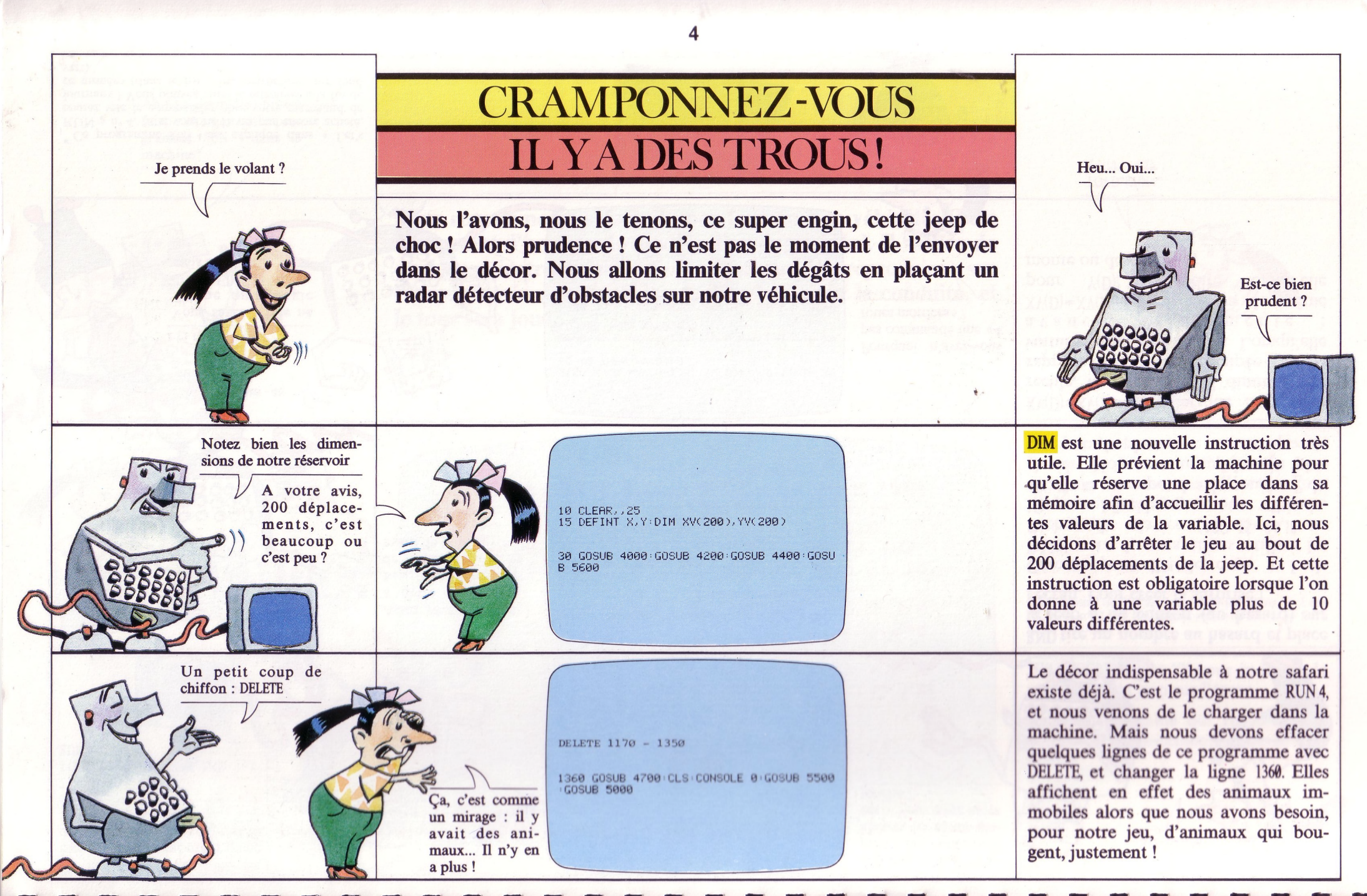

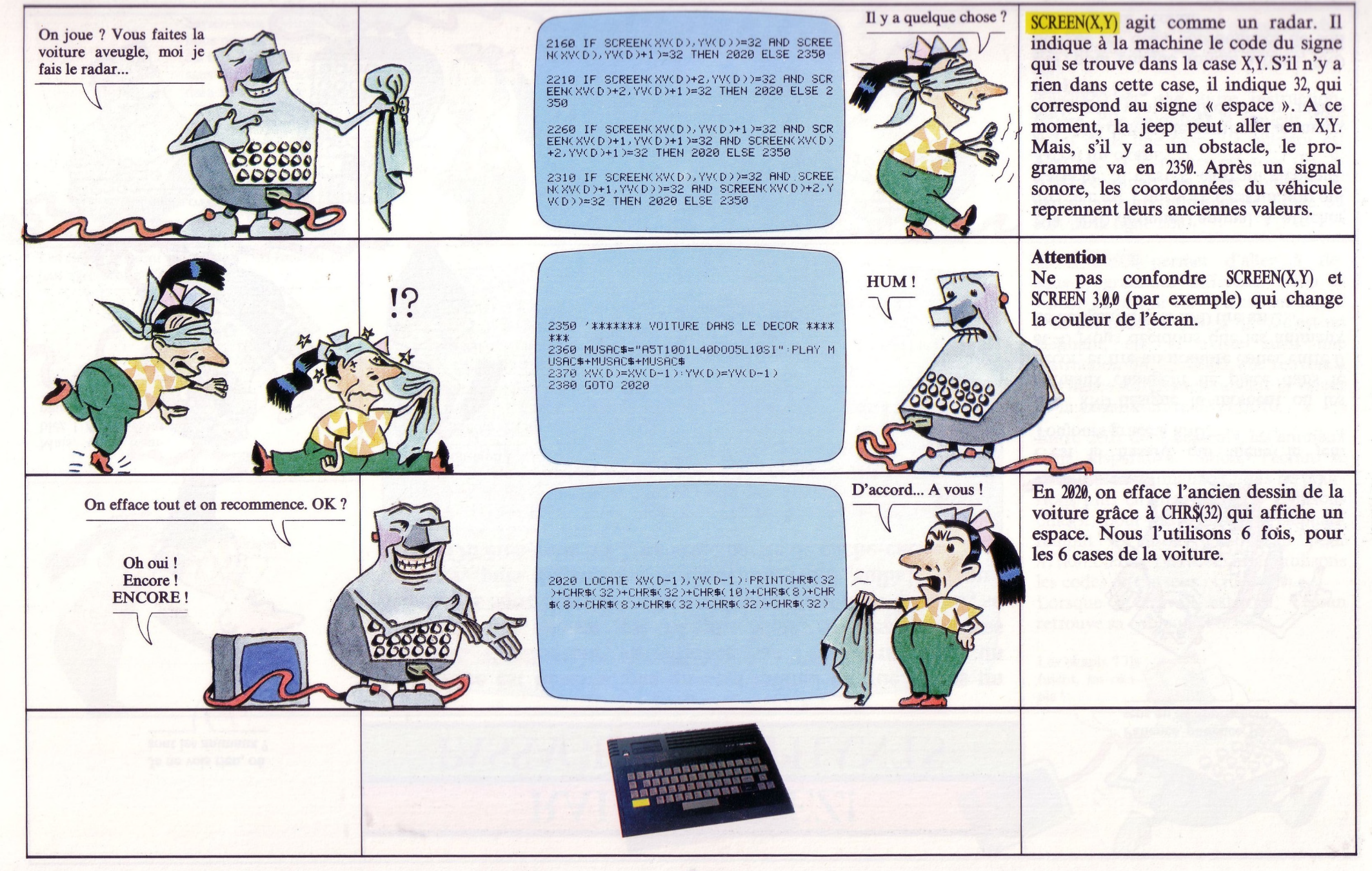

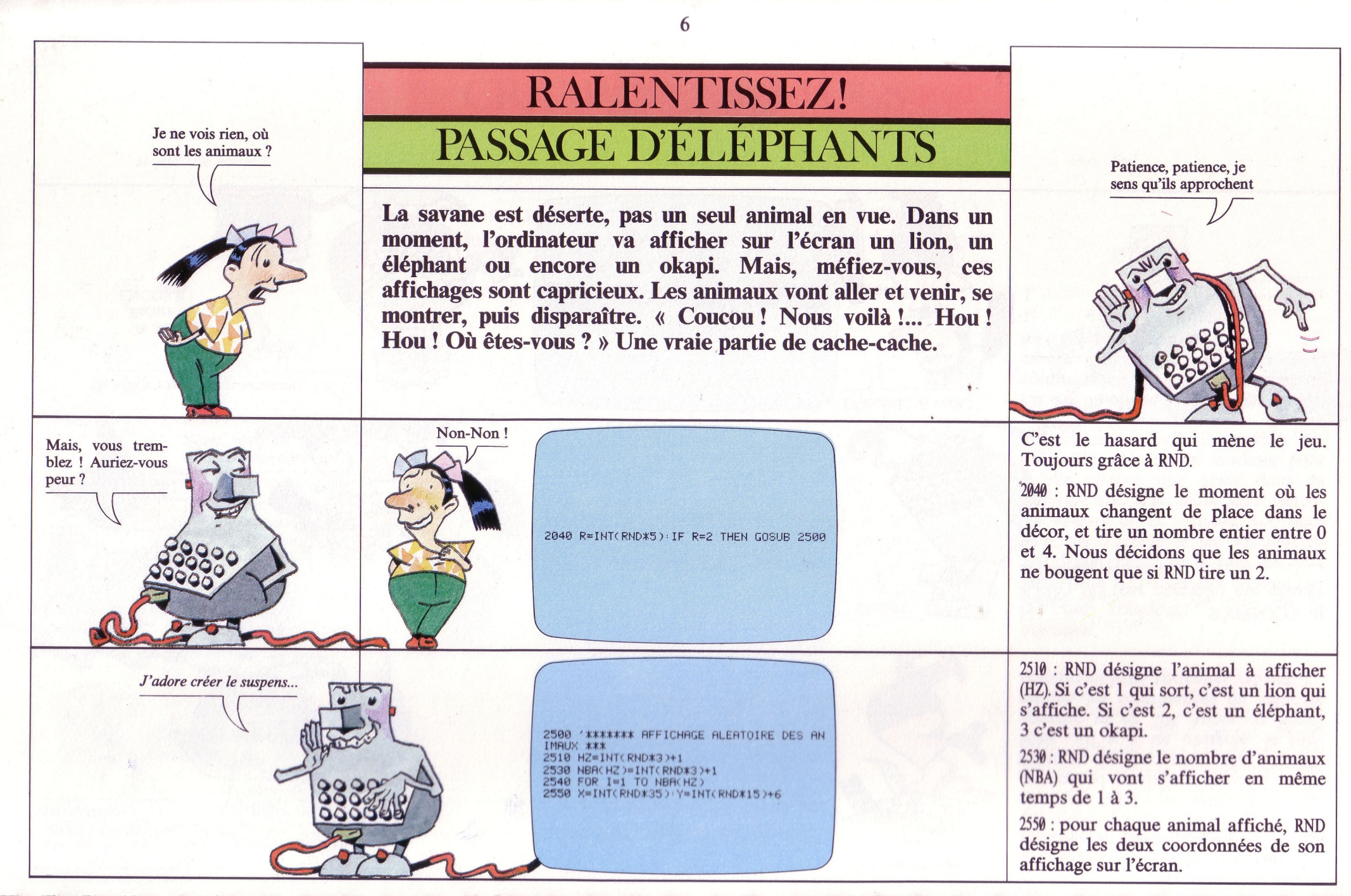

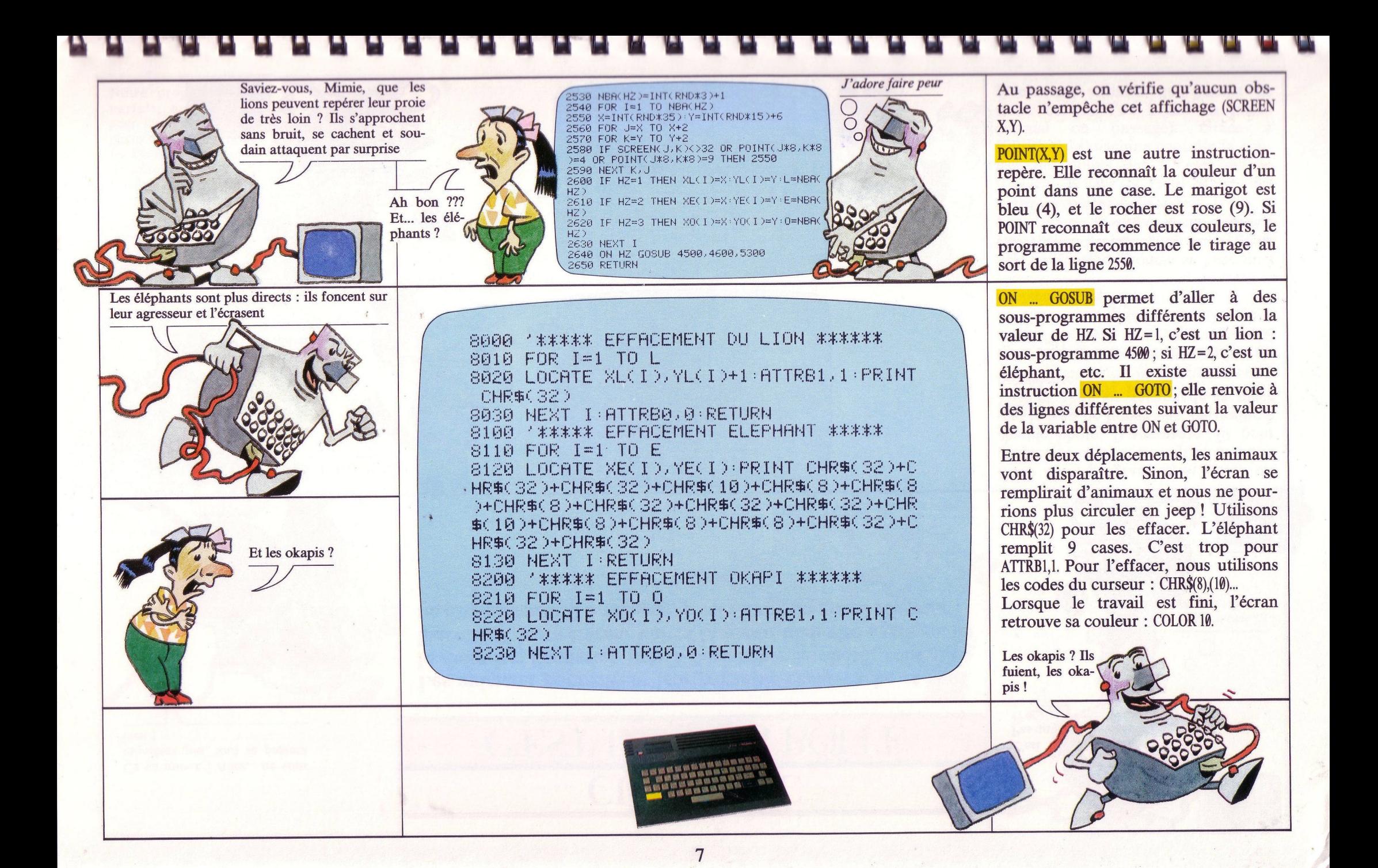

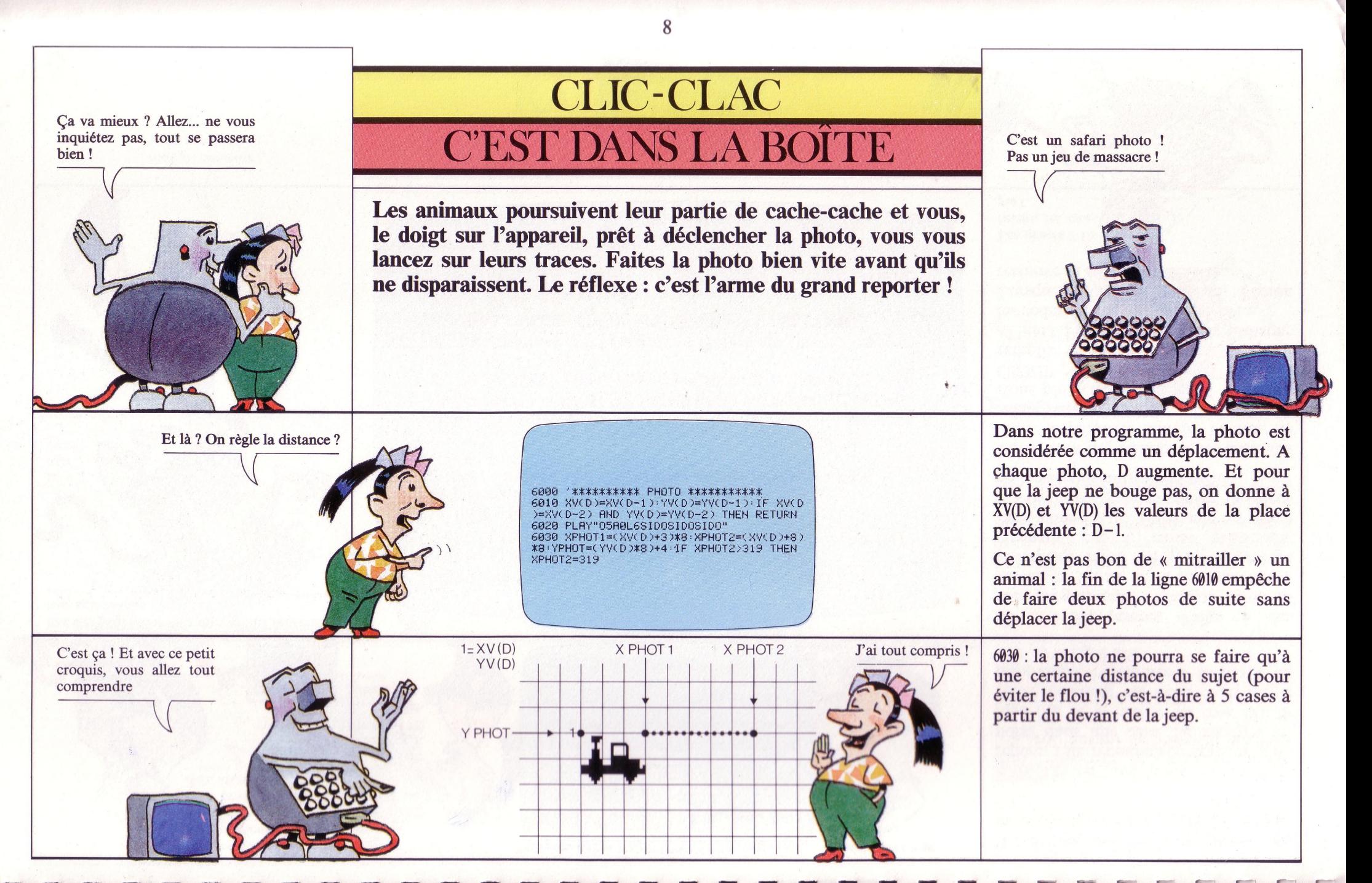

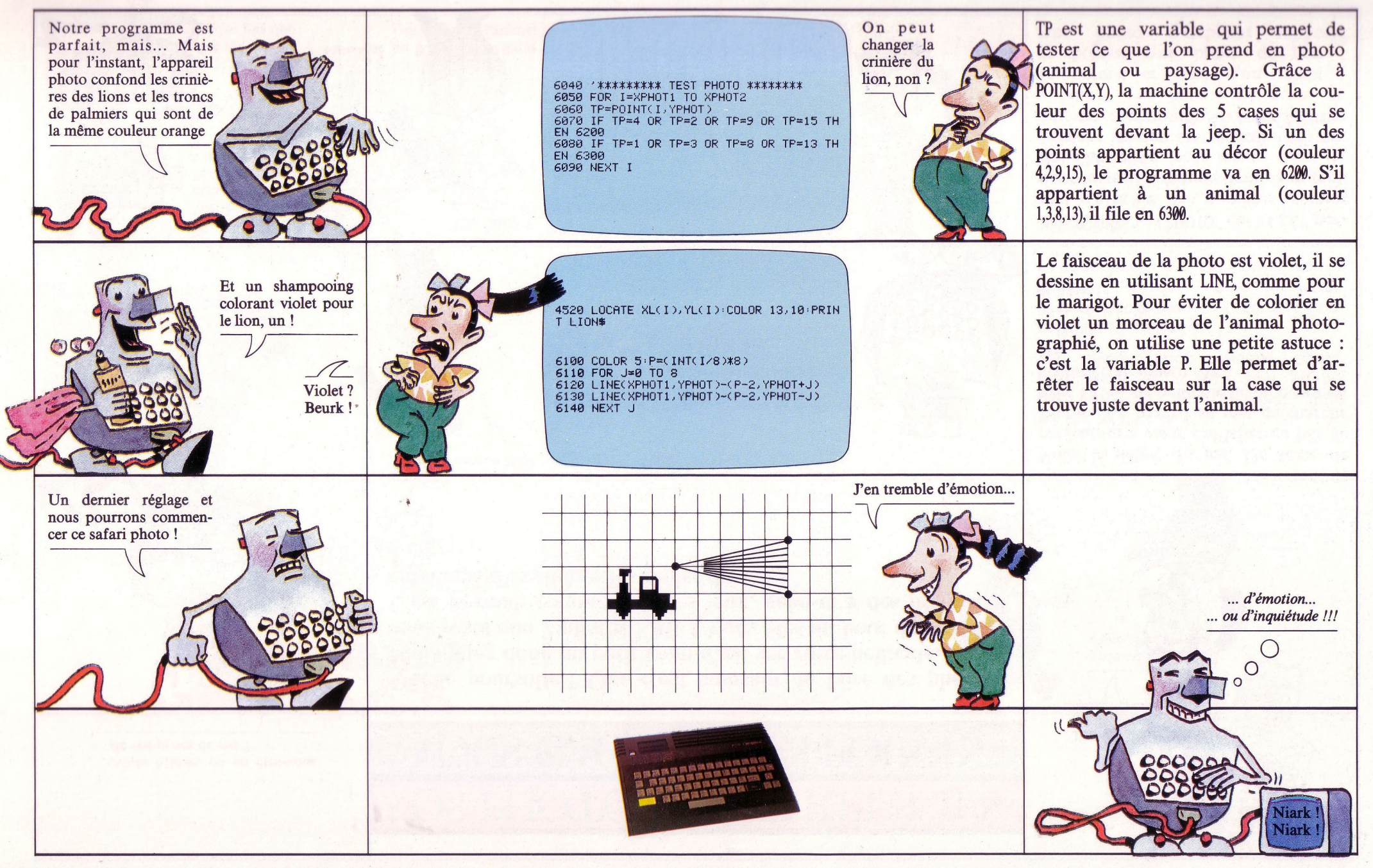

q

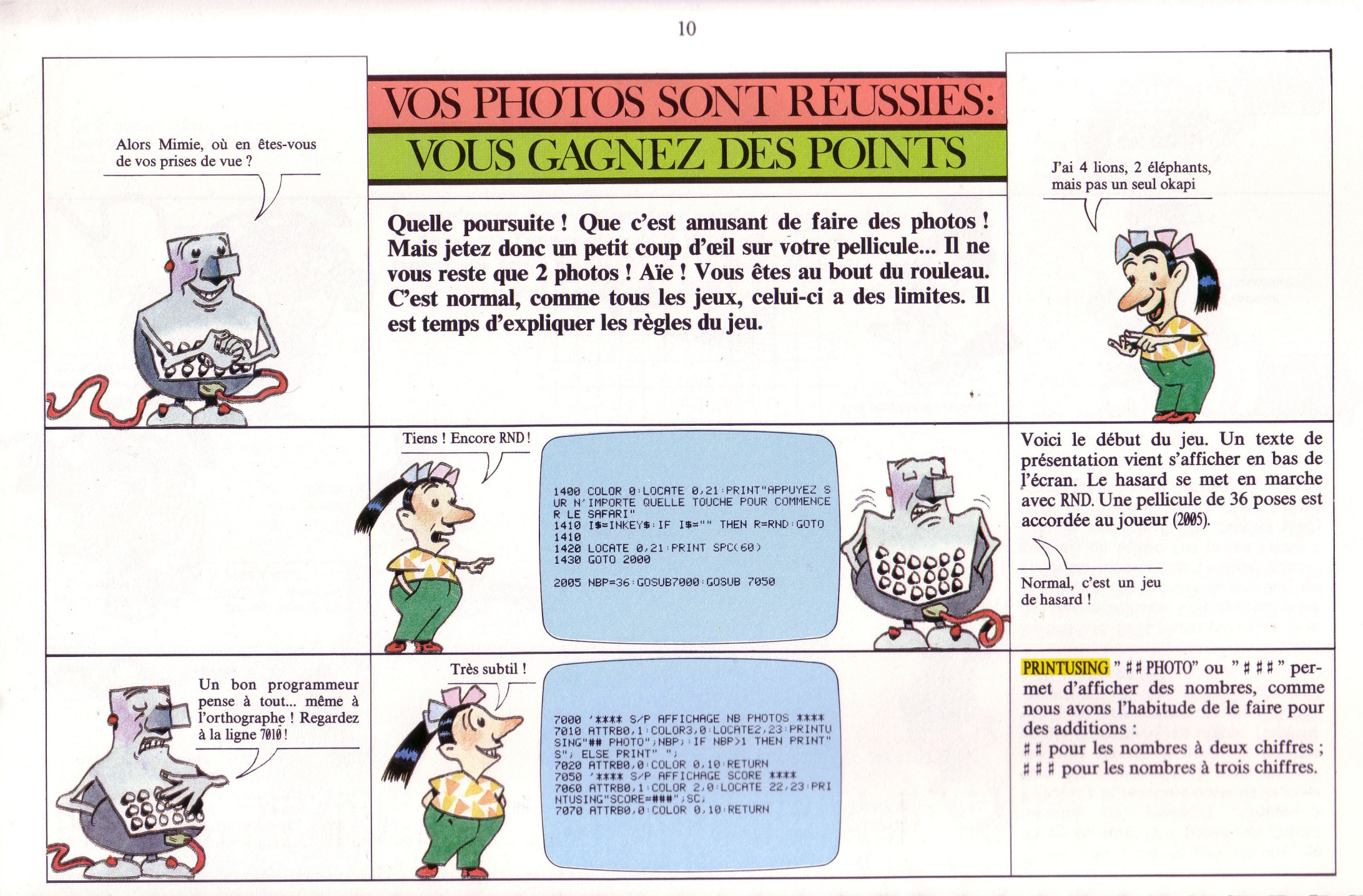

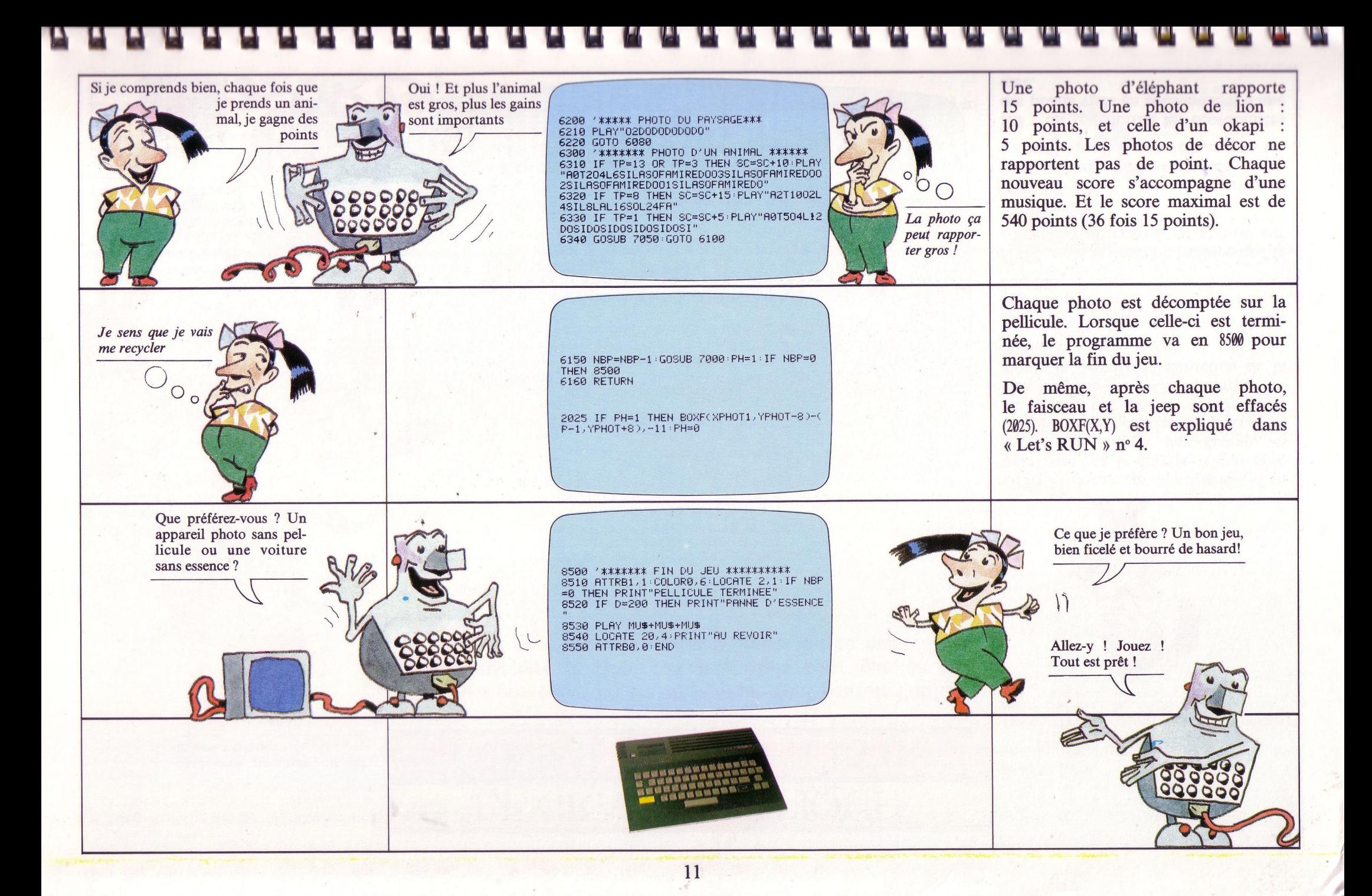

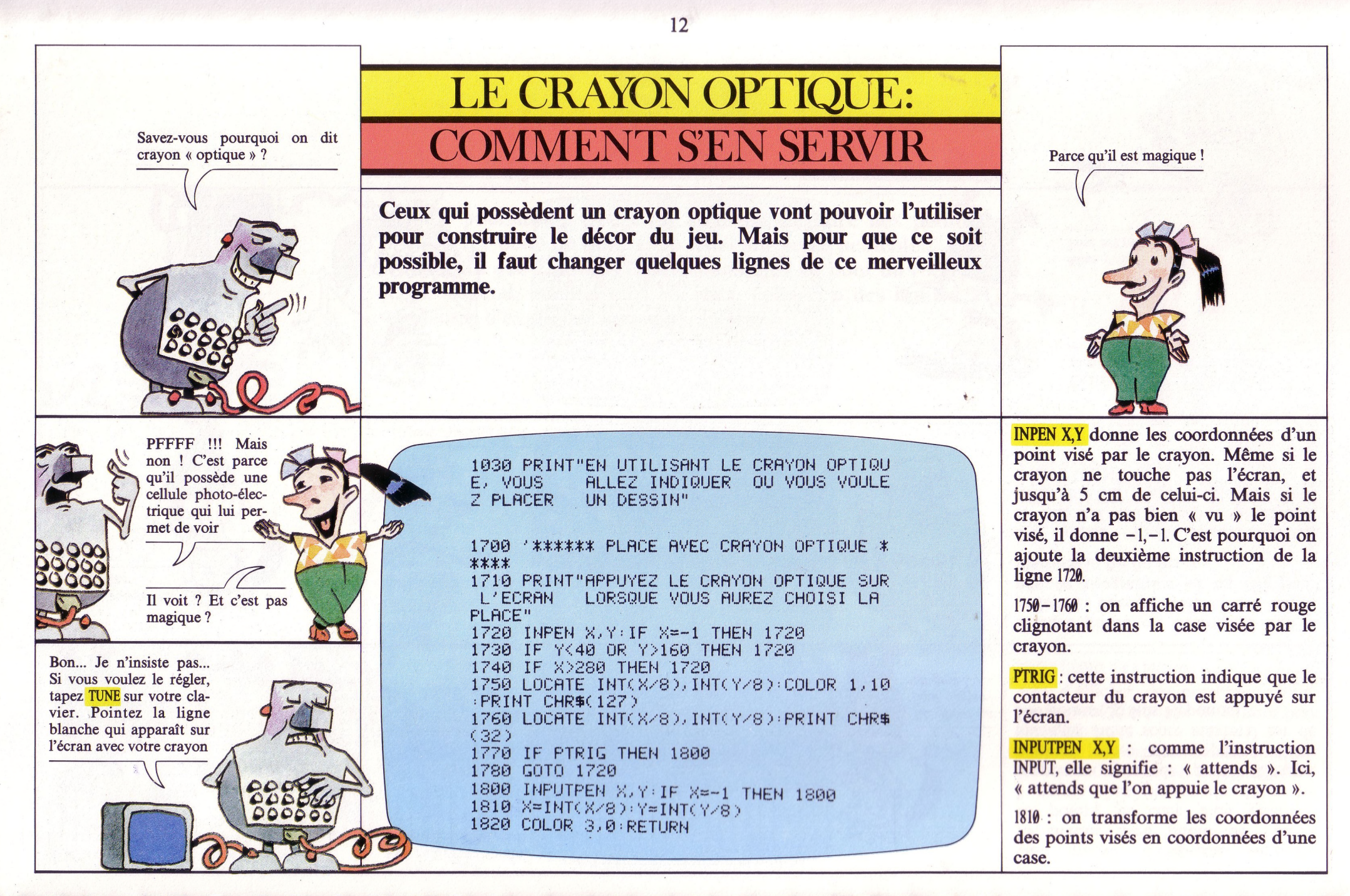

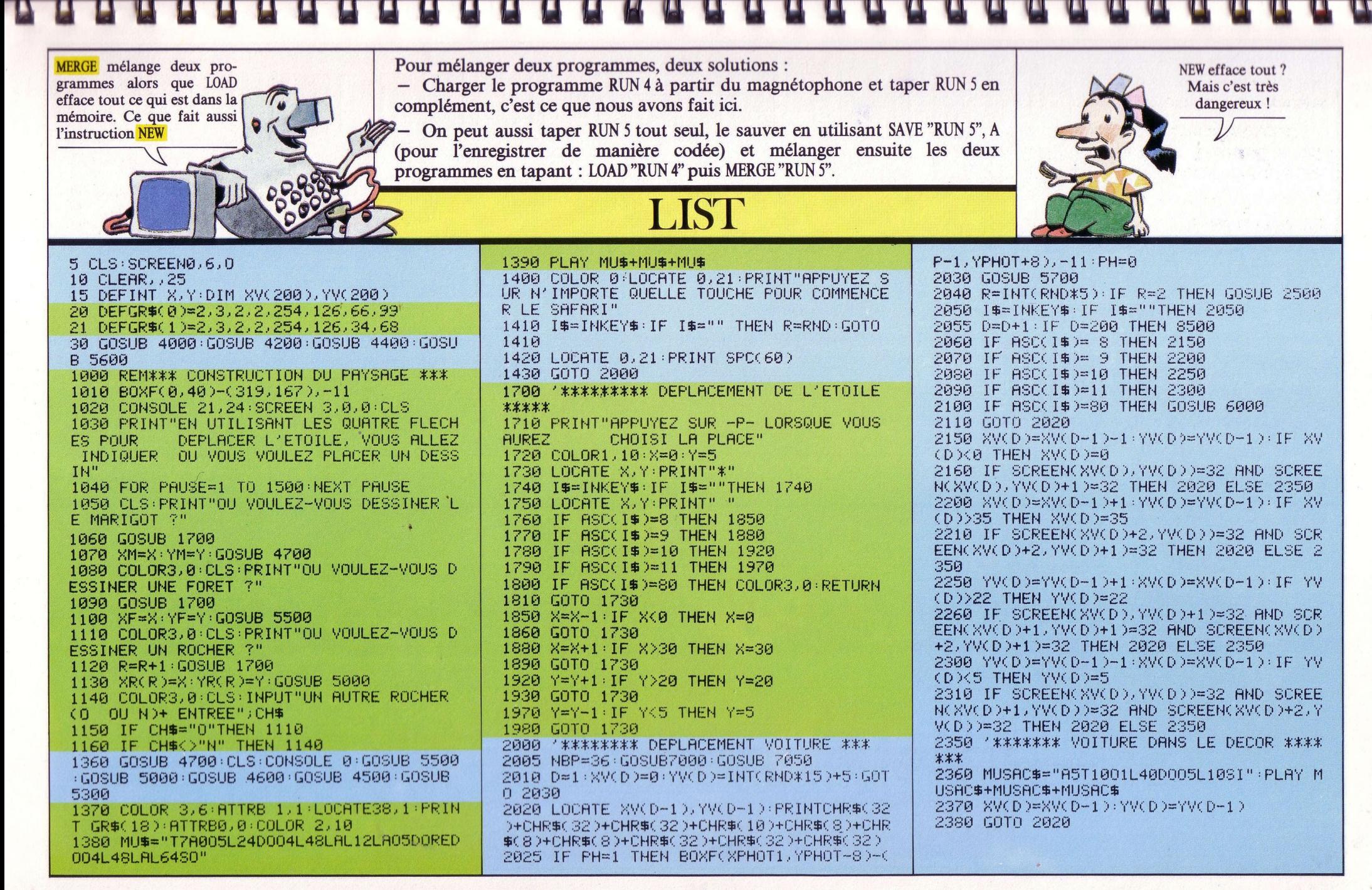

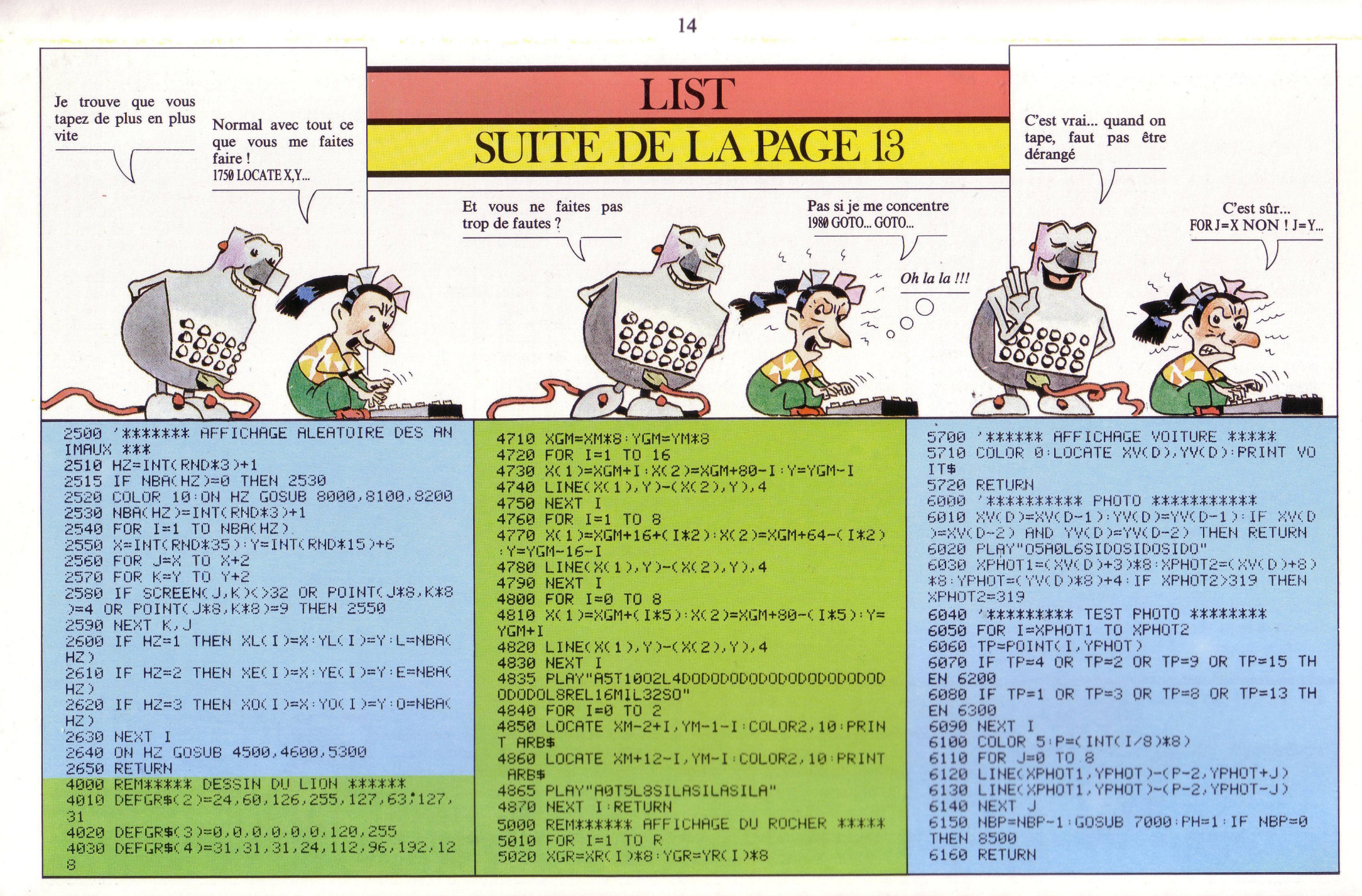

88888888888888888888888

4040 DEFGR#(5)=251,249,249,113,57,29,12, 5030 RESTORE  $12<sup>°</sup>$ 5040 FOR K=1 TO 8 4050 LION#=GR#(2)+CHR#(27)+"C"+GR#(3)+CH 5050 READ AX, AY, BX, BY R\$(10)+CHR\$(8)+CHR\$(8)+GR\$(4)+GR\$(5) 5060 BOXF(XGR+AX,YGR-AY)-(XGR+AX,YGR-AY) 4060 RETURN  $9<sup>1</sup>$ 4200 REM\*\*\*\*\*\*\*\* DESSIN DE L'ELEPHANT\*\* 5070 NEXT K.I 4210 DEFGR\$(6)=1.3.7.15.31.31.31.23 S075 PLAY"A2T2003REL16MIL8FAL4SOL2LALALA 4220 DEFGR\$(7)=128,192,224,255,253,253.2  $1 - H$ <sup>"</sup> 51.247 5080 RETURN 4230 DEFGR#(8)=0,0,0,252,254,255,255,255 5100 DATA 0.0.64.4 4240 DEFGR#(9)=151,151,167,67,2,2,0,0 5110 DATA 4, 4, 60, 8 4250 DEFGR\$(100=247.239.223.191.191.127. 5120 DRTA 8.8.56.12  $120.112$ 5130 DATA 20, 12, 52, 16 4260 DEFGR\$(11)=255,255,255,255,255,255,254, 5140 DATA 24, 16, 48, 20 254.252 5150 DATA 28, 20, 44, 24 4270 DEFGR\$(120=0,0,0,1,1,1,1,1,1 5160 DATA 32, 24, 40, 28 4280 DEFGR#(13)=112,224,224,192,192,128, 5170 DATA 40,24,36,30 128,128 5300 REM\*\*\*\* AFFICHAGE D'UN OKAPI \*\*\*\* 4290 DEFGR\$(14)=124,120,120,112,112,112, 5310 ATTRB1, 1: COLOR 1, 10: FOR I=1 TO NBAC 96.96  $3)$ 4300 ELEMPH\$=GR\$(6)+GR\$(7)+GR\$(8)+CHR\$(1 5320 LOCATE XO(I), YO(I) 00+CHR#(80+CHR#(80+CHR#(80+GR#(90+GR#(10 5330 IF XO(I) MOD 2=0 THEN PRINT GR\$(0) 0+GR\$C110+CHR\$C100+CHR\$C80+CHR\$C80+CHR\$C ELSE PRINT GR\$(1) 80+GR\$(120+GR\$(130+GR\$(140) 5335 PLAY"A0T504L12D0SID0SID0SID0SID0SI" 4310 RETURN 5340 NEXT I: ATTRB0, 0: RETURN 4400 REM\*\*\*\*\*\*DESSIN D'UN ARRRE\*\*\*\*\*\*\* 5500 REM#### AFFICHAGE DE LA FORET #### 4410 DEFGR#(15)=28,88,190.61,124,254,131 5510 FOR  $I=1$  TO 4  $.129$ 5520 LOCATE XF+1, YF-1: COLOR2, 10: PRINT AR 4420 DEFGR\$(16)=16,16,16,16,16,16,16,16,16 **B\$** 4430 DEFGR#(17)=16,16,16,16,16,16,56,124 5530 LOCATE XF+2+1, YF+1-1: COLOR2, 10: PRIN 4440 ARB\$=GR\$(15)+CHR\$(10)+CHR\$(8)+CHR\$ T ARRS 270+"0"+GR\$(160+CHR\$(100+CHR\$(80+GR\$(170) 5535 PLAY"A0T5L8SILASILASILA" 4450 DEFGR\$(18)=31,239,23,161,73.146.36, 5540 NEXT I RETURN 68: REM##### SOLEIL ##### 5600 '\*\*\*\*\*\*\*\* DESSIN DE LA VOITURE \*\*\*\* 4460 RETURN 5610 DEFGR#(19)=0,15,14,4,4,14,14,14 4500 REM\*\*\*\*\*\* AFFICHAGE DU LION \*\*\*\*\* 5620 DEFGR#(20)=0,0,0,31,16,16,16,31 4510 FOR I=1 TO NBA(1) 5630 DEFGR\$(21)=0,0,0,192,64,64,64,192 4520 LOCATE XL(I), YL(I): COLOR 13, 10: PRIN 5640 DEFGR#(22)=31,31,255,255,255,31,14, T LIONS  $\overline{4}$ 4525 PLAY"A0T204L6SILASOFAMIRED003SILASO 5650 DEFGR#(23)=31,31,255,255,255,0,0,0 FAMIREDOO2SILASOFAMIREDOO1SILASOFAMIREDO 5660 DEFGR\$(24)=252,252,253,255,255,248, 4530 NEXT I RETURN  $112.32$ 4600 REM\*\*\*\*\*\* AFFICHAGE DE L'ELEPHANT \* 5670 VOIT#=GR#(19)+GR#(20)+GR#(21)+CHR#( 米米米米。 100+CHR#(80+CHR#(80+CHR#(80+GR#(220+GR#) 4610 FOR I=1 TO NBA(2) 230+GR%(240) 4620 LOCATE XE(I), YE(I): COLOR 8, 10: PRINT 5680 RETURN **ELEMPHS** 4625 PLAY"A2T1002L4SIL8LAL16S0L24FA" **ASSISTANCE TÉLÉPHONIOUE Let's RUN** 4630 NEXT I RETURN Tél.: 720-70-43 4700 REM\*\*\*\*\*\* DESSIN ET AFFICHAGE DU MA Mercredis 17 avril et 24 avril de 14 heures à 18 heures RIGOT\*\*\*\*

6200 '\*\*\*\*\* PHOTO DU PAYSAGE\*\*\* 6210 PLAY"02D0D0D0D0D0" **6220 GOTO 6080** 6300 '\*\*\*\*\*\*\*\* PHOTO D'UN ANIMAL \*\*\*\*\*\* 6310 IF TP=13 OR TP=3 THEN SC=SC+10:PLAY "A0T204L6SILASOFAMIREDOO3SILASOFAMIREDOO 2SILASOFAMIREDOO1SILASOFAMIREDO" 6320 IF TP=8 THEN SC=SC+15:PLAY"A2T1002L 4SIL8LAL16S0L24FA" 6330 IF TP=1 THEN SC=SC+5: PLAY"A0T504L12 DOSIDOSIDOSIDOSIDOSI" 6340 GOSUR 7050:GOTO 6100 7000 '\*\*\*\* S/P REFICHAGE NB PHOTOS \*\*\*\* 7010 ATTRB0, 1: COLOR3, 0: LOCATE2, 23: PRINTU SING"## PHOTO";NBP;:IF NBP>1 THEN PRINT" S"; ELSE PRINT" "; 7020 BITRBO 0: COLOR 0.10: RETURN 7050 '\*\*\*\* S/P REFICHAGE SCORE \*\*\*\* 7060 ATTRB0, 1: COLOR 2, 0: LOCATE 22, 23: PRI NTUSING"SCORE=###";SC; 7070 ATTRB0, 0: COLOR 0, 10: RETURN 8000 '\*\*\*\*\*\* EFFACEMENT DU LION \*\*\*\*\*\* 8010 FOR 1=1 TO L 8020 LOCATE XL(I), YL(I)+1: RTTRB1, 1: PRINT CHR\$(32) 8030 NEXT I : ATTRB0, 0 : RETURN S100 '\*\*\*\*\* EFFACEMENT ELEPHANT \*\*\*\*\* 8110 FOR I=1 TO E 8120 LOCATE XE(I), YE(I): PRINT CHR\$(32)+C HR#(32)+CHR#(32)+CHR#(10)+CHR#(8)+CHR#(8) D+CHR\$(8D+CHR\$(32D+CHR\$(32D+CHR\$(32D+CHR \$(10)+CHR\$(8)+CHR\$(8)+CHR\$(8)+CHR\$(8)+CHR\$(32)+C HR\$(32)+CHR\$(32) 8130 NEXT I : RETURN 8200 '\*\*\*\*\* EFFACEMENT OKAPI \*\*\*\*\*\* 8210 FOR I=1 TO 0 8220 LOCATE XO(I), YO(I): ATTRB1, 1: PRINT C HR#(32) 8230 NEXT I: ATTRB0, 0: RETURN 8500 '\*\*\*\*\*\*\*\* FIN DU JEU \*\*\*\*\*\*\*\*\*\* 8510 RTTRB1, 1: COLOR0, 6: LOCATE 2, 1: IF NBP =0 THEN PRINT"PELLICULE TERMINEE" 8520 IF D=200 THEN PRINT"PANNE D'ESSENCE 8530 PLAY MU\$+MU\$+MU\$ 8540 LOCATE 20,4: PRINT"AU REVOIR" 8550 ATTRB0.0 END

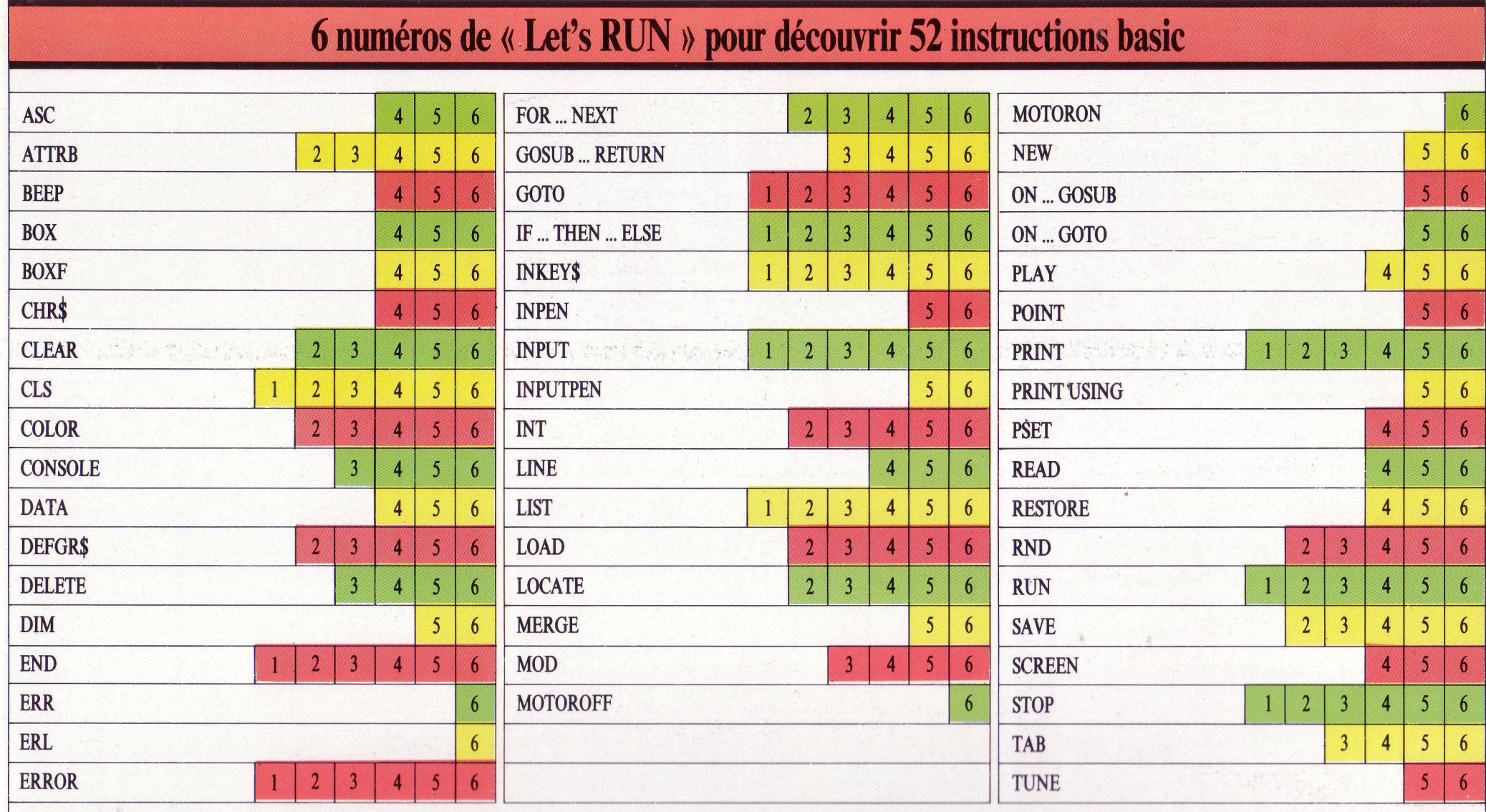

LET'S RUN, coédition Bayard Presse, 3, rue Bayard, 75008 Paris/Groupe Test, 5, pl. du Colonel-Fabien, 75010 Paris.<br>6) Eayard Presse, Eloi et Cie, 1985 - ISBN 2.7009.8004.2<br>Dépôt légal : 2<sup>e</sup> trimestre 1985. Imprimé en Fran

**LET'S RUN est une réalisation du journal Okapi, sous la responsabilité de C. Roy. La conception visuelle est de Tangram-Bayard Presse. A. Galeron : maquettiste. D. Nielsen : concepteur des programmes. C. Ruffault : rédactrice. N. Claveloux : illustratrice. E. Laubeuf : couverture. Edire : secrétariat de rédaction. M. Berget : schémas. P. Boulnois : éditeur pour Bayard Presse. J.-L. Verhoye : éditeur pour Eloi et Cie. F. Récamier : coordination du produit.**

## **LET'S RUN VOUS A PASSIONNÉ : E ALORS DÉCOUVREZ VITE OKAPI EXTERE S DOSSIERS DO CUMENTATION**

longtemps, r ordinateur élaiL

289

**ERVEAU**

 $\overline{\eta}$ 

**LUNIVERS D'OKAPI** 

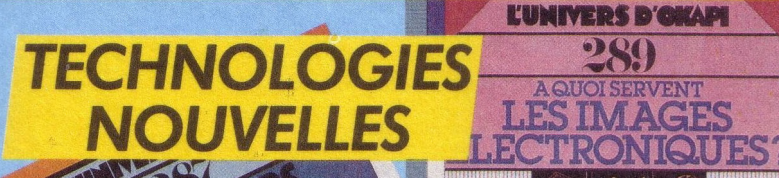

*BIOLOGIE <u>OYAGE AU CENTRE DU</u>* 

## **POUR TOUT SAVOIR<br><b>E** SUR PRESQUE TOUT :  $S$ *UR PRESQUE TOUT:*

### *DEUX FOIS PAR MOIS, OKAPI :*<br> **UN MAGAZINE** + UN DOSSIED 3 *UN MAGAZINE* + *UN DOSSIER*

3

E.

Ŧ.

5.

E.

a

i<br>Film

3

E

**OKAPI** c'est dans chaque numéro un dossier exclusif de 16 pages qui explique à fond un grand sujet. Avec en plus des fiches à collectionner et un test pour contrôler ses connaissances en s'amusant.

H<sub>IST</sub>

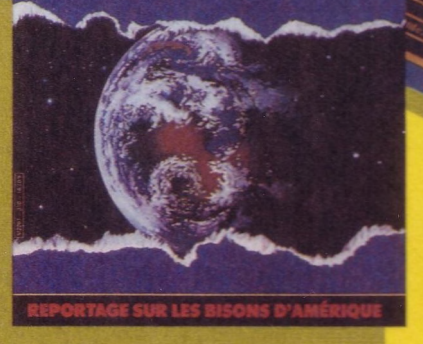

 $G$ É O GRAPHIE

O KAPI EN VENTE LE 1<sup>er</sup> ET LE 15 DE CHAQUE MOIS CHEZ VOTRE MARCHAND DE JOURNAUX.

# **MES PREMIÈRES AVENTURES EN BASIC**

Let's

**Découvrir et apprendre l'informatique en s'amusant**

**Réaliser soi-même ses jeux**

**Si vous voulez vous procurer les numéros précédents, demandez-les à votre marchand de journaux**

C